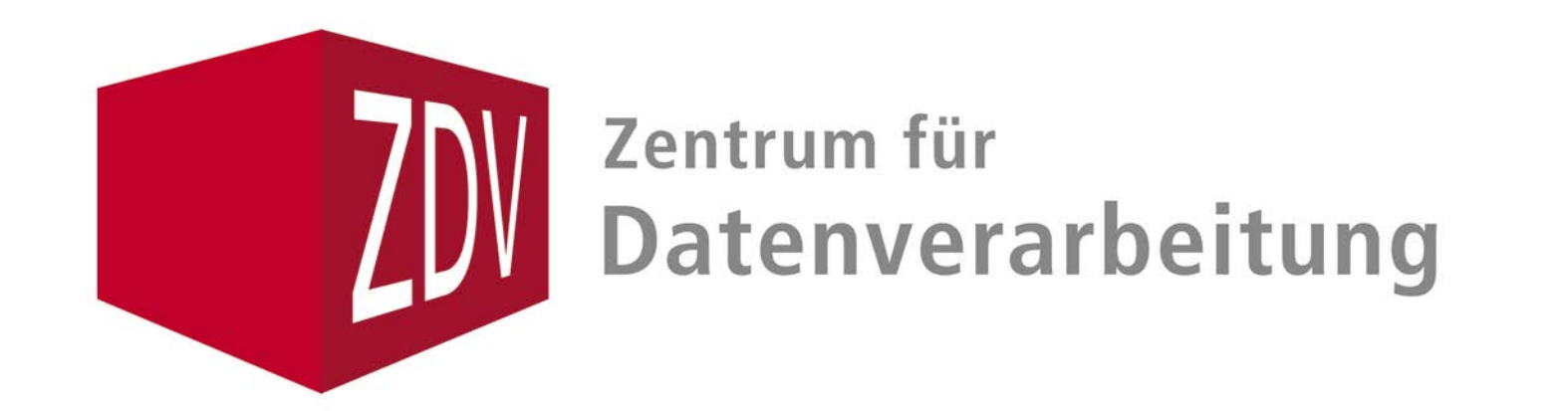

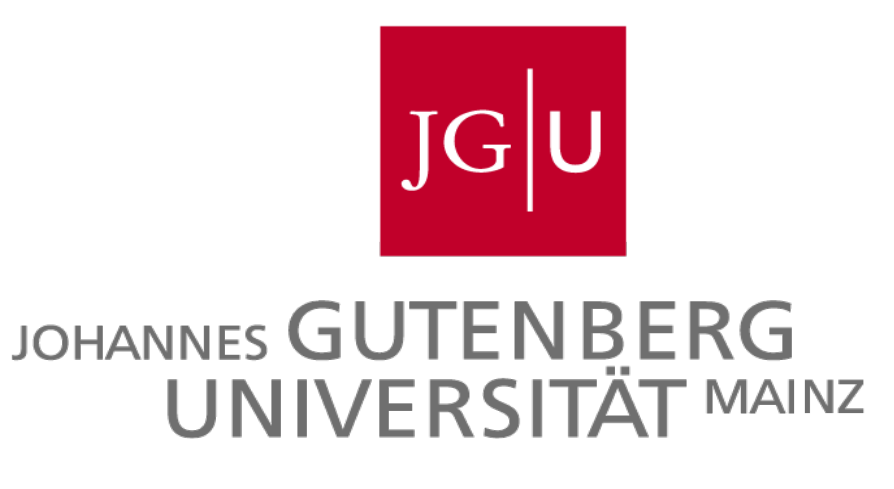

# **Panopto an der JGU**

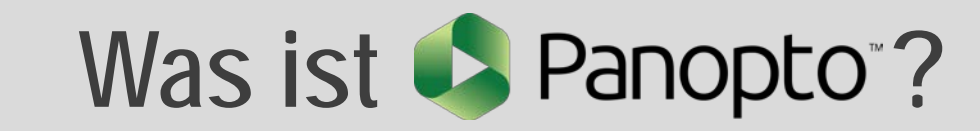

#### **Welche Vorteile hat Panopto im Lehr-Lernprozess?**

### **Wie funktioniert Panopto?**

Die Videos sind auf beliebigen Endgeräten abspielbar

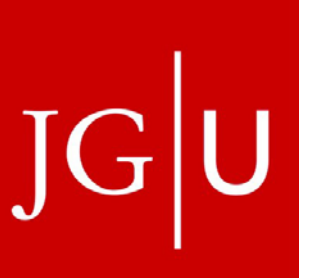

Die Videos werden auf Servern der Uni Mainz gespeichert

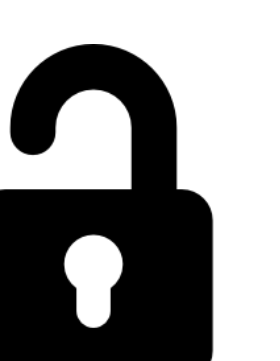

Der Zugriff ist individuell steuerbar

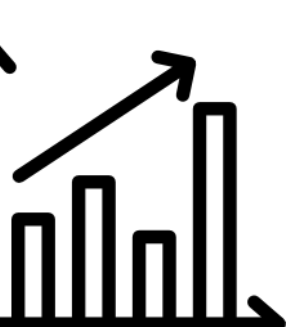

Zugriffsstatistiken sind verfügbar

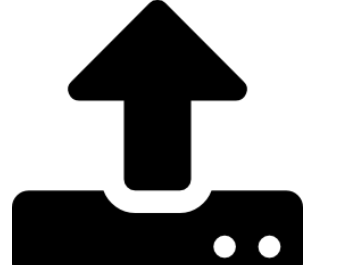

Die Videos werden in Panopto hochgeladen und nicht im LMS – so bleiben die Kurse in ILIAS und Moodle kompakter

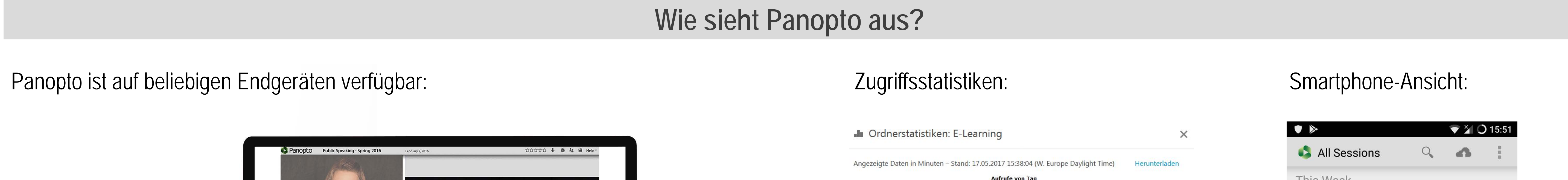

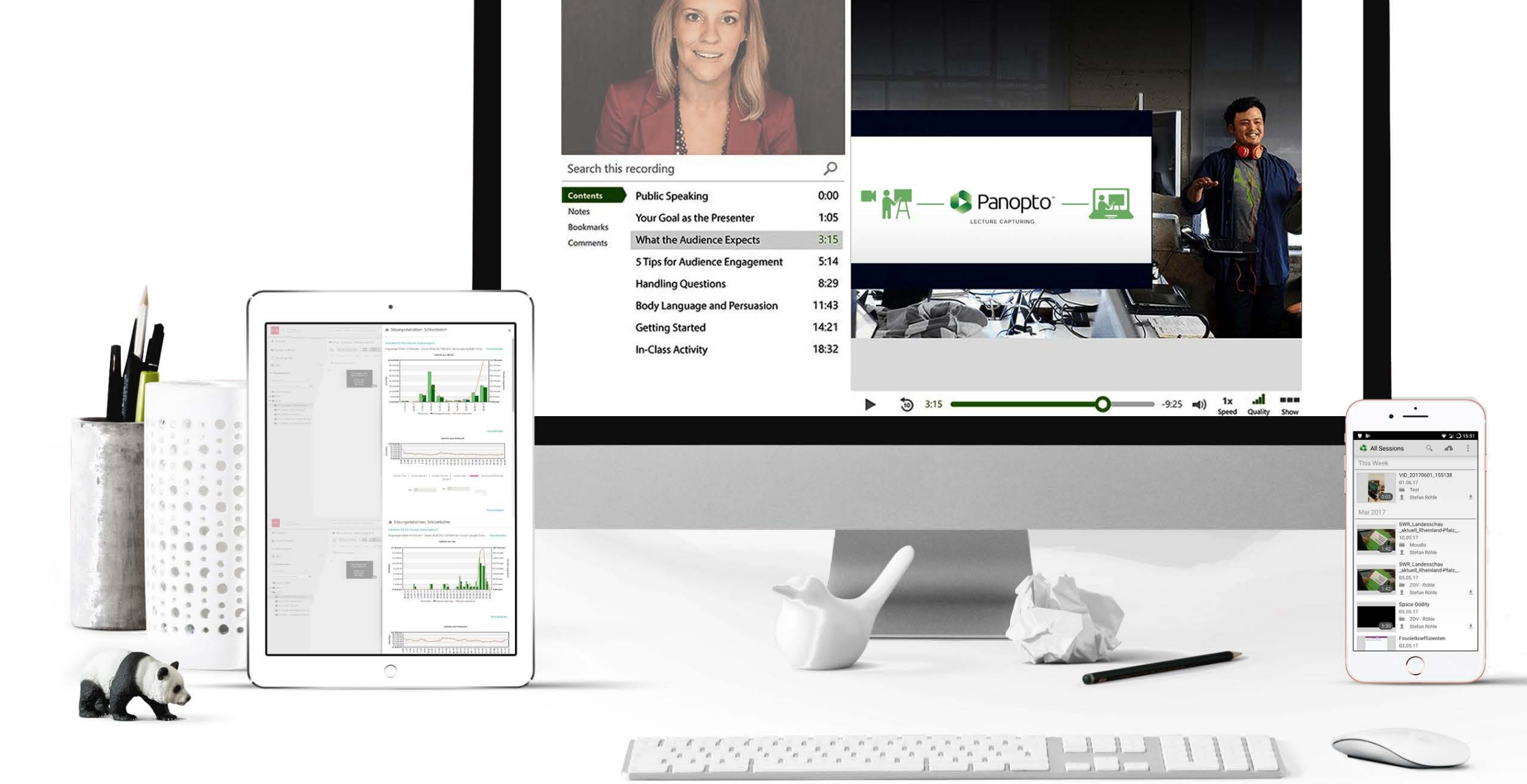

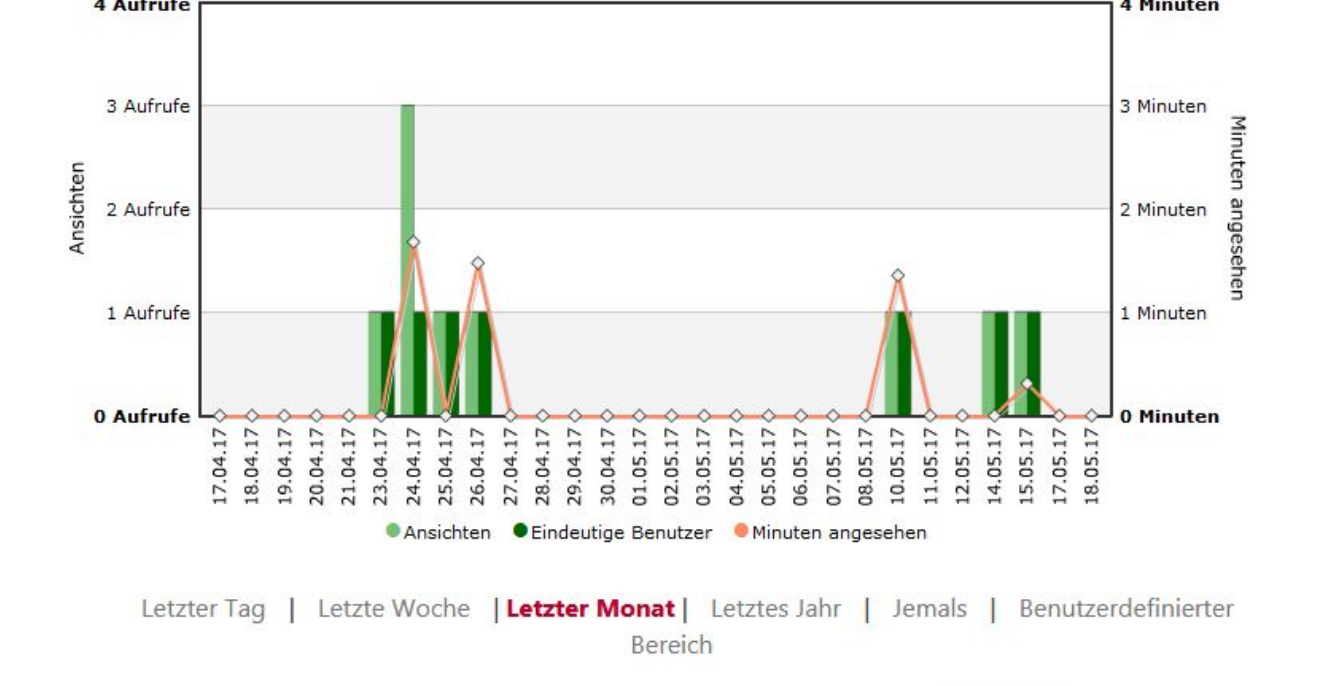

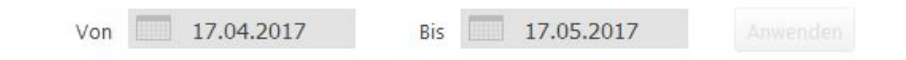

Herunterladen

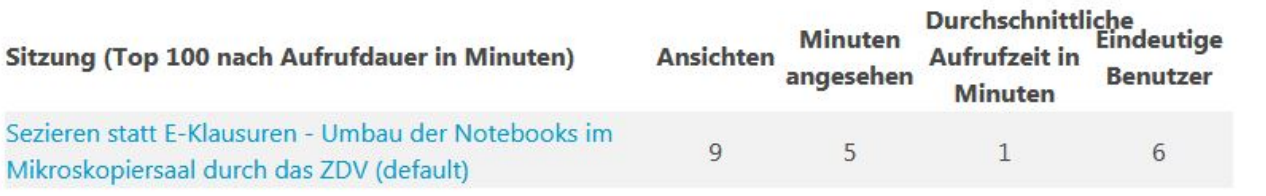

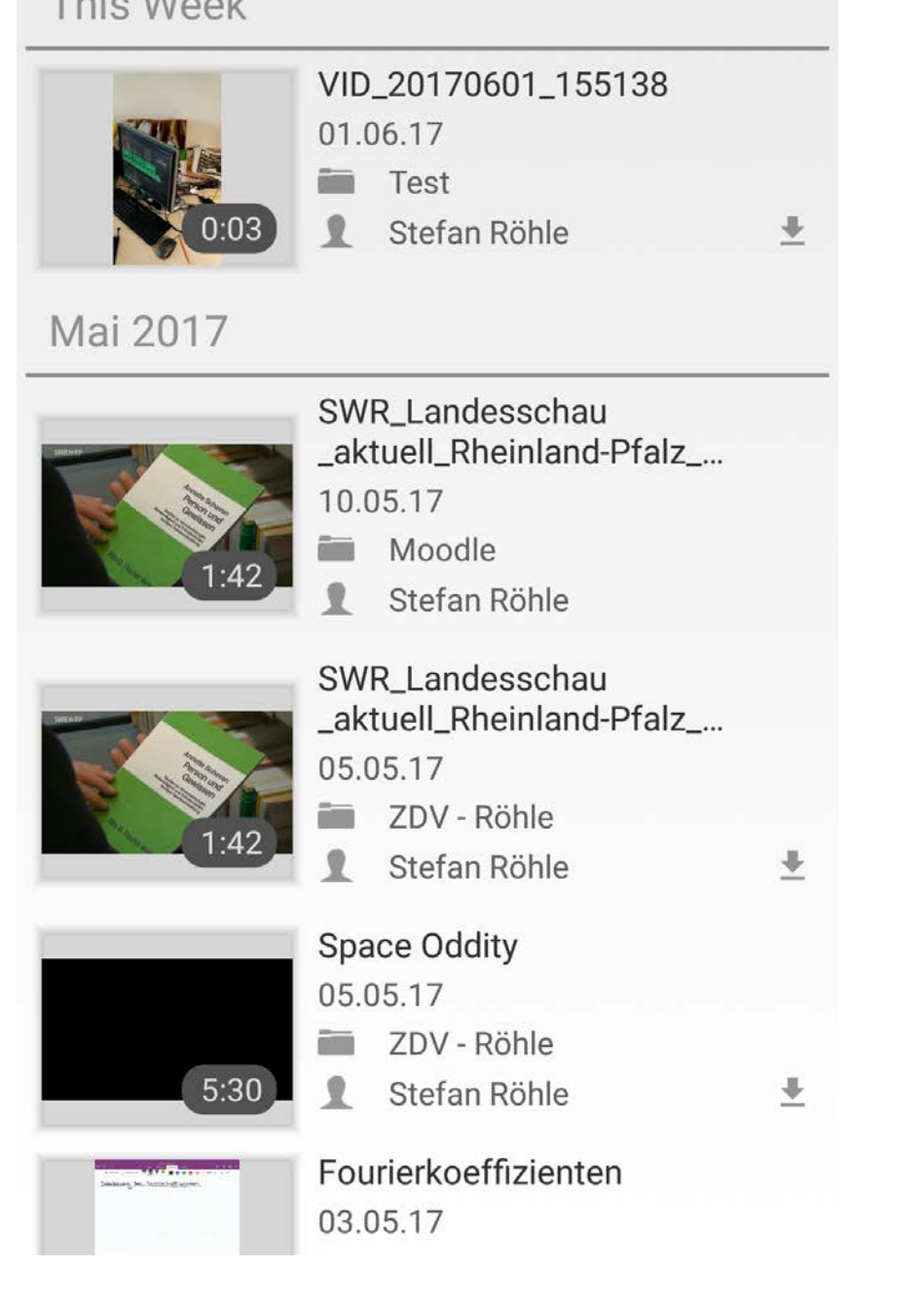

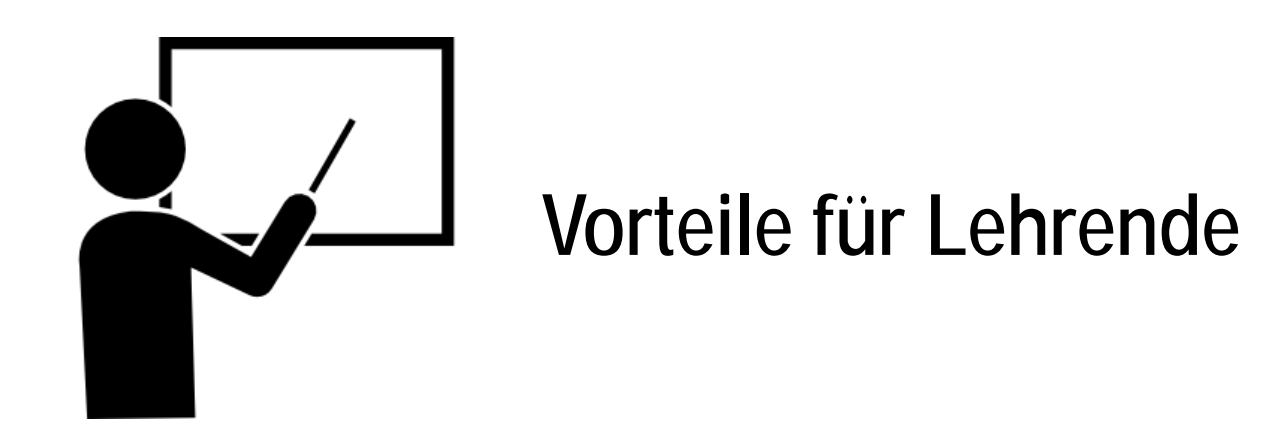

- Rezeption und Wiederholung der Inhalte im eigenen Lerntempo
- Steigerung der Medienkompetenz
- Zeitlich und örtlich flexibler Zugriff auf Lehrveranstaltungsinhalte
- Eigenständiges Erstellen von Webinhalten
- Aufnahme von Präsentationen, Vorträgen oder aufwendigen Versuchsaufbauten
- Mehr Zeit für die Vertiefung der Inhalte in der Lehrveranstaltung
- Erreichbarkeit von Studierenden außerhalb des Hörsaals durch Podcasts
- Ortsungebundene Online-Diskussionen per Webcast
- Erproben innovativer Lehrmethoden

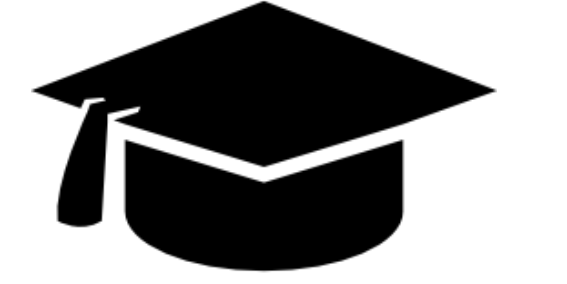

#### **Vorteile für Lernende**

Zur Förderung videobasierter Lehre hat das Zentrum für Datenverarbeitung (ZDV) eine neue **Videoplattform** eingerichtet, die allen rheinland-pfälzischen Hochschulen zur Verfügung steht. **Panopto** ist eine webbasierte Anwendung zum Veröffentlichen (Streaming), Bereitstellen und elementaren Schneiden von Videos. Mit Hilfe des zugehörigen Panopto Recorders kann der eigene PC oder Mac zum Aufnehmen von

Webcasts oder für Live-Streams genutzt werden. Die Server-Infrastruktur für Panopto wird vom ZDV der Uni-Mainz aufgebaut und betrieben. Der Virtuelle Campus Rheinland-Pfalz (VCRP) unterstützt die einzelnen Einrichtungen bei der Benutzung des Systems.

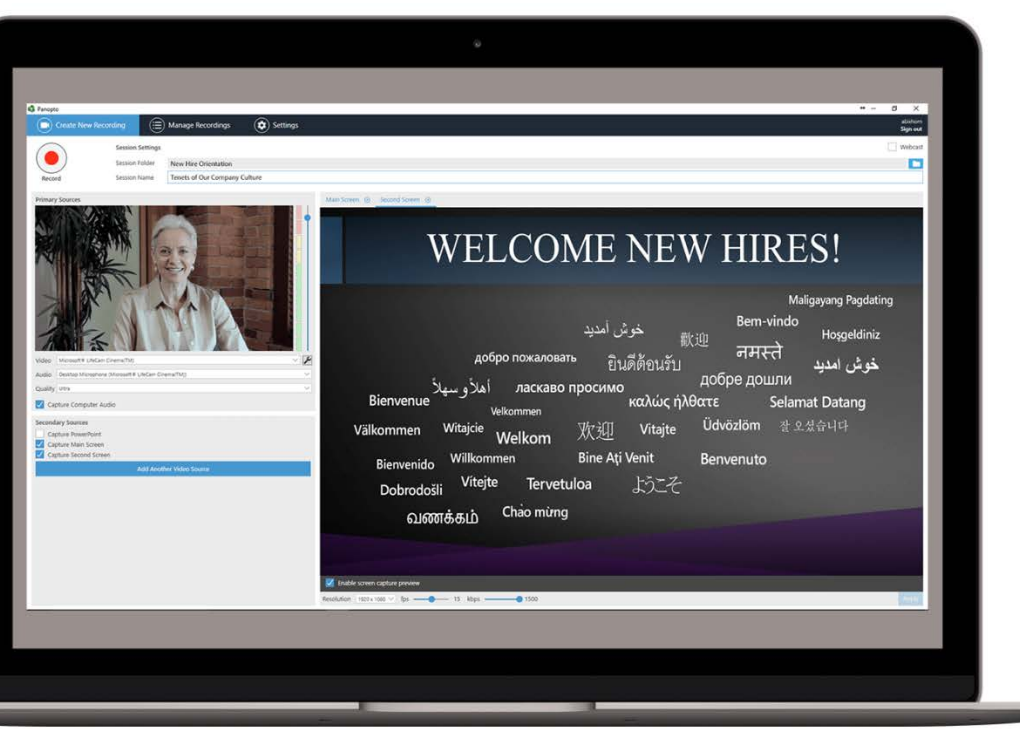

- Panopto ist eine **Web-Anwendung** und einfach im Browser nutzbar!
- Der **Login** erfolgt mit dem Uni-Account auf **video.uni-mainz.de**
- **Aufnehmen** von Videoinhalten mit der zum Download zur Verfügung stehenden Software für Windows-PCs und Macs (Panopto Recorder)
- **Hochladen**, verwalten und bereitstellen von Videos im eigenen oder mit anderen gemeinsam verwendeten Ordner
- **Einbinden** der Videos in Lern-Management-Systeme (ILIAS, Moodle, Reader etc.)
	- ► Online-Dokumentationen sind auf der Seite des Elearning-Teams zu finden (http://www.elearning.uni-mainz.de/panopto/)

Auch bereits bestehende Videos können in Panopto hochgeladen werden. Beispielsweise Videos, die bislang über den alten Streaming-Server bereitgestellt wurden und die per Panopto dann wieder mit aktuellen Endgeräten abgespielt werden können.

## **Warum Panopto?**

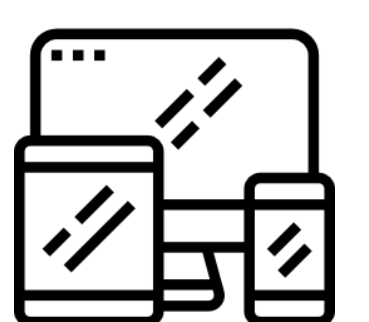

**Wo kann Panopto eingesetzt werden?**

- Anbieten eines **On-Demand-Service** von audiovisuellen Lehrmaterialien
- Einbindung **in Blended-Learning-Szenarien** wie z.B. flipped classroom
- **Live-Übertragung** von Vorträgen in Form von Webcasts
- Bereitstellen von **Feedback per Video**
- **Ankündigung** von bevorstehenden Lehrsessions
- **Erstellen von Videoinhalten** durch Studierende

Bildquelle: https://www.panopto.com/dach/

Quelle Grafiken: Freepik (http://www.flaticon.com)